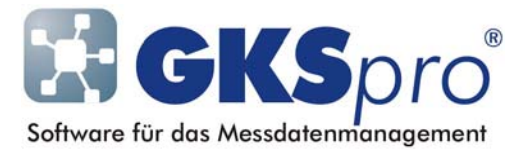

## InfoBrief Nr. 38 – September 2008

## Der Knotentyp 'Zeitpunktliste'

# Überblick

Der Knotentyp 'Zeitpunktliste' (Symbol ) stellt eine Menge von Einzelzeitpunkten bereit. Sowohl die Anzahl der Zeitpunkte als auch die Zeitpunkte selbst kann der Anwender frei festlegen.

Zeitpunktlisten können als Basisdatenreihen in Auswertungen sowie in Berechneten Messstellen verwendet werden. Dies bietet sich an, wenn die in einer Auswertung oder in einer Berechneten Messstelle zu betrachtenden Zeitpunkte nicht mit den Messzeitpunkten einer der beteiligten Messstellen übereinstimmen.

Zeitpunktlisten werden darüber hinaus in speziellen strukturgebundenen Auswertungen verwendet (z.B. Tunnelinformationssystem: Auswertungstyp 03, 04, 05, 06, 07, 09).

Nachfolgend sind der Knotentyp und seine Verwendung im Detail erläutert.

### Anlegen eines Knotens vom Typ 'Zeitpunktliste'

Knoten vom Typ 'Zeitpunktliste' können beliebig in der Hierarchie angeordnet werden.

Zum Anlegen dienen der Befehl NEU|UNTERKNOTEN im Kontextmenü der Projektstruktur oder der Befehl KNOTEN|NEU im Hauptmenü.

Anschließend kann mit dem Menübefehl ÖFFNEN der angelegte Knoten bearbeitet werden und die zugehörigen Zeitpunkte können festgelegt werden.

### Bearbeiten eines Knotens vom Typ 'Zeitpunktliste'

Der Menübefehl ÖFFNEN zeigt für den Knoten ein Dialogfenster, in dem die zugehörigen Zeitpunkte, ggf. mit einer Bemerkung, einzutragen sind:

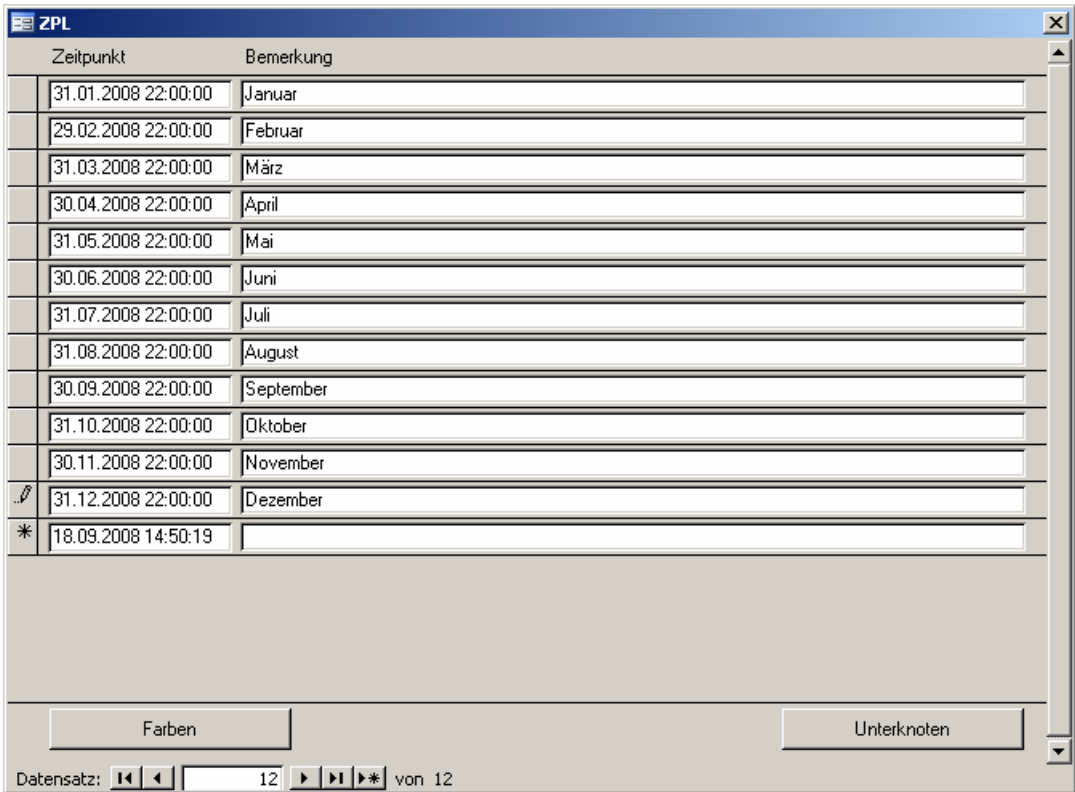

Bei der Verwendung von Zeitpunktlisten in speziellen strukturgebundenen Auswertungen ist es erforderlich, den Einzelzeitpunkten Farben zuzuordnen. Die Schaltfläche 'Farben' öffnet dazu das Fenster 'Farbdefinition Zeitpunktliste':

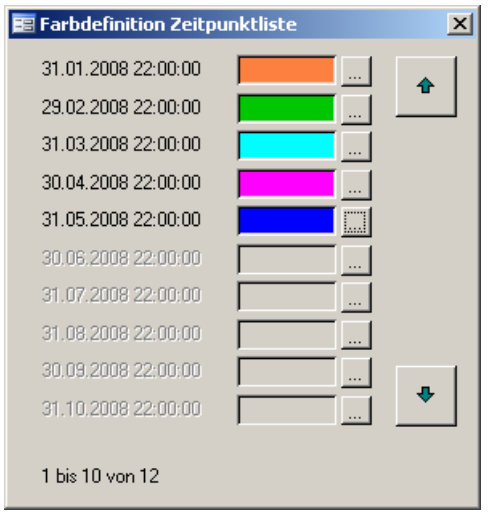

Im Fenster 'Farbdefinition Zeitpunktliste' kann über die Schaltflächen '...' jedem Einzelzeitpunkt eine Farbe zugeordnet werden.

#### Verwenden eines Knotens vom Typ 'Zeitpunktliste'

Zeitpunktlisten können – wie Messstellen – die Basisdatenreihen von Auswertungen und Berechneten Messstellen bilden. Ihre Verwendung bietet sich an, wenn die in einer Auswertung oder Berechneten Messstelle zu betrachtenden Zeitpunkte nicht mit den Messzeitpunkten einer der beteiligten Messstellen übereinstimmen. Verschiedene Auswertungen und Berechnete Messstellen können dieselbe Zeitpunktliste verwenden.

Um eine Zeitpunktliste als Basisdatenreihe einer Auswertung festzulegen, ist der Knoten vom Typ 'Zeitpunktliste' im Register 'Basisdatenreihe' der Auswertungsdefinition als Reale Basisdatenreihe mit dem Attribut 'WegZeit' einzutragen.

Soll eine Zeitpunktliste als Basisdatenreihe einer Berechneten Messstelle verwendet werden, ist als Formelbezeichner-Name 'Tgen 'anzugeben. Die sonstigen Regeln der Basisdatenreihen-Definition werden dadurch außer Kraft gesetzt. 'Tgen ' wird nicht in der Formel verwendet.

Außerdem können Zeitpunktlisten in speziellen strukturgebundenen Auswertungen verwendet werden (z.B. Tunnelinformationssystem: Auswertungstyp 03, 04, 05, 06, 07, 09). In der Regel legt die Zeitpunktliste dabei die dargestellten Auswertungszeitpunkte fest. Weitere Einzelheiten enthält die Dokumentation des jeweiligen Auswertungstyps.

Bei der Verwendung von Zeitpunktlisten in den strukturgebundenen Auswertungen und in Vektor-Diagrammen erscheinen die den Einzelzeitpunkten zugeordneten Bemerkungen in der Diagrammlegende.

Die den Einzelzeitpunkten zugeordneten Farben werden ausschließlich von den strukturgebundenen Auswertungen verwendet.

#### Hinweis

Der Begriff 'Basisdatenreihe' wird in GKSpro nun einheitlich für Auswertungen und für Berechnete Messstellen verwendet (siehe auch InfoBrief Nr. 37 – August 2008). Damit ersetzt er die früheren Begriffe 'Bezugsdatenreihe' einer Auswertung und 'Hauptmessstelle' einer Berechneten Messstelle.

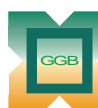

und Baumeßtechnik mbH

Gesellschaft für Geomechanik

Leipziger Str. 14 · 04579 Espenhain Tel. (034206) 64 60 · Fax (034206) 6 46 78 · www.ggb.de

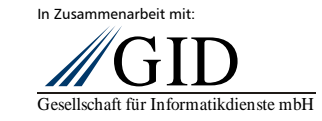

**GKSpro® InfoBrief Nr. 38 September 2008** 

**Knotentyp Zeitpunktliste Seite 3 von 3**